جامعــــــــــــة مونـــــــــــود معمـــــــــــــــرى وي وي وزو

 $X \cdot \odot \wedge \cdot : \Xi X \to \Xi \cdot \Lambda \cdot X \to \Xi \cdot \Box \cdot \odot$ Université Mouloud Mammeri de Tizi-Ouzou

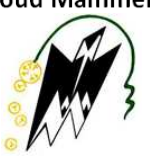

الجمهورية الجزائـريــة الديمقراطيــة الشعبيــة **République Algérienne Démocratique et Populaire**

وزارة التعليـم العالـي والبحث العلمـي **Ministère de l'Enseignement Supérieur et de la Recherche Scientifique**

Centre des systèmes et réseaux d'information et de communication de télé-enseignement et d'enseignement à distance

## **Demande de création d'un compte de messagerie électronique professionnelle @ummto.dz**

## **« Manifestation scientifique »**

**Important :** Ce formulaire doit être rempli à l'ordinateur (par exemple avec AcrobatReader). Les formulaires remplis manuellement ne seront pas pris en considération.

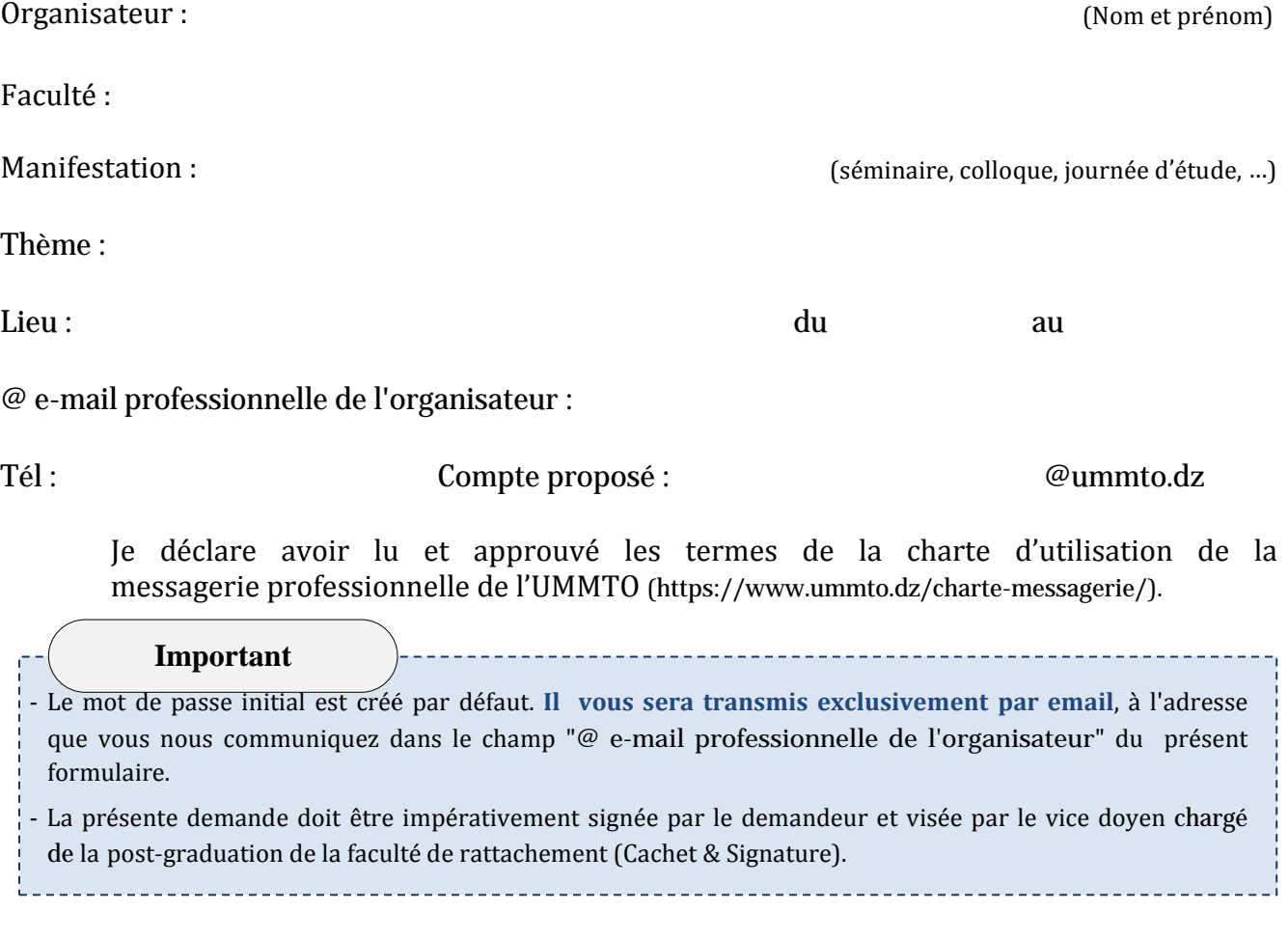

Date : ……………………………….……..

(Cachet & Signature)

**Signature du demandeur Visa du vice Doyen à la PG**